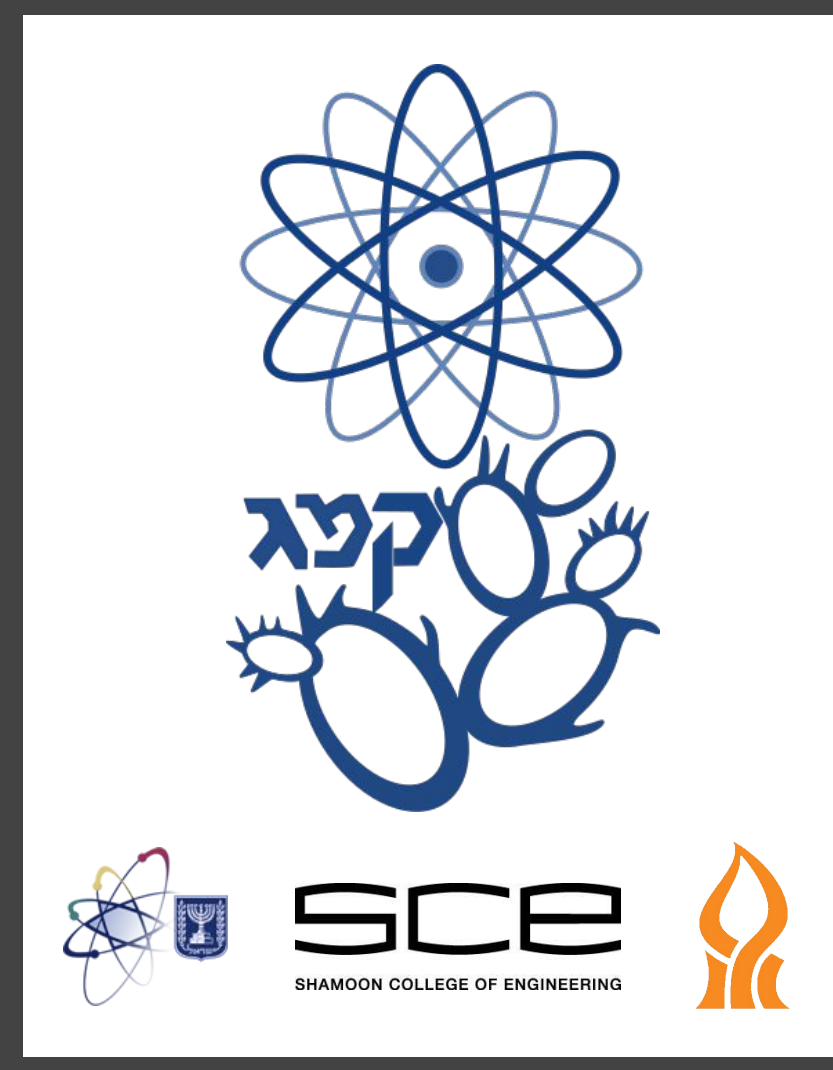

**ComPar**: Optimized Compiler for Automatic OpenMP Source-to-Source Parallelization using Code Segmentation and Hyperparameters Tuning Idan Mosseri<sub>[1,3]</sub>, Re'em Harel<sub>[2,4]</sub>, Lee-or Alon<sub>[2,3]</sub>, Reuven Regev Farag<sub>[5]</sub>, Gilad Guralnik<sub>[5]</sub>, Yoni Cohen<sub>[5]</sub>, May Hagbi<sub>[5]</sub>, Shlomi Tofahi<sub>[5]</sub>, Yoel Vaizman<sub>[5]</sub>, and Gal Oren<sup>\*</sup><sub>[1,3]</sub>

# **Introduction**

- **● Parallelization is essential** to exploit the full benefits of multi-core architectures
- Designing valid parallelization for applications is **not always a simple nor cheap task**
- **● Automatic parallelization** source-to-source (S2S) compilers were proposed to **ease this process, while keeping the code readable for the user**
- Each compiler has its pros and cons. We wish to **enjoy the best of every compiler**

[4] Department of Physics, Bar-Ilan University, IL52900, Ramat-Gan, Israe. [5] Department of software engineering, Sami Shamoon College of Engineering, P.O.B. 950, Be'er Sheva, Israel \* Corresponding Author

**Acknowledgments:** This work was supported by the Lynn and William Frankel Center for Computer Science. Computational support was provided by the *NegevHPC project*.

[1] Department of Physics, Nuclear Research Center - Negev, P.O.B. 9001, Be'er-Sheva, Israel [2] Israel Atomic Energy Commission, P.O.B. 7061, Tel Aviv, Israel [3] Department of Computer Science, Ben-Gurion University of the Negev, P.O.B. 653, Be'er Sheva, Israel

# **There is NO Best Compiler**

We compare **AutoPar**, **Par4All** and **Cetus** on different exemplary tests, **each test emphasizing a different** parallel shared memory management **pitfall**

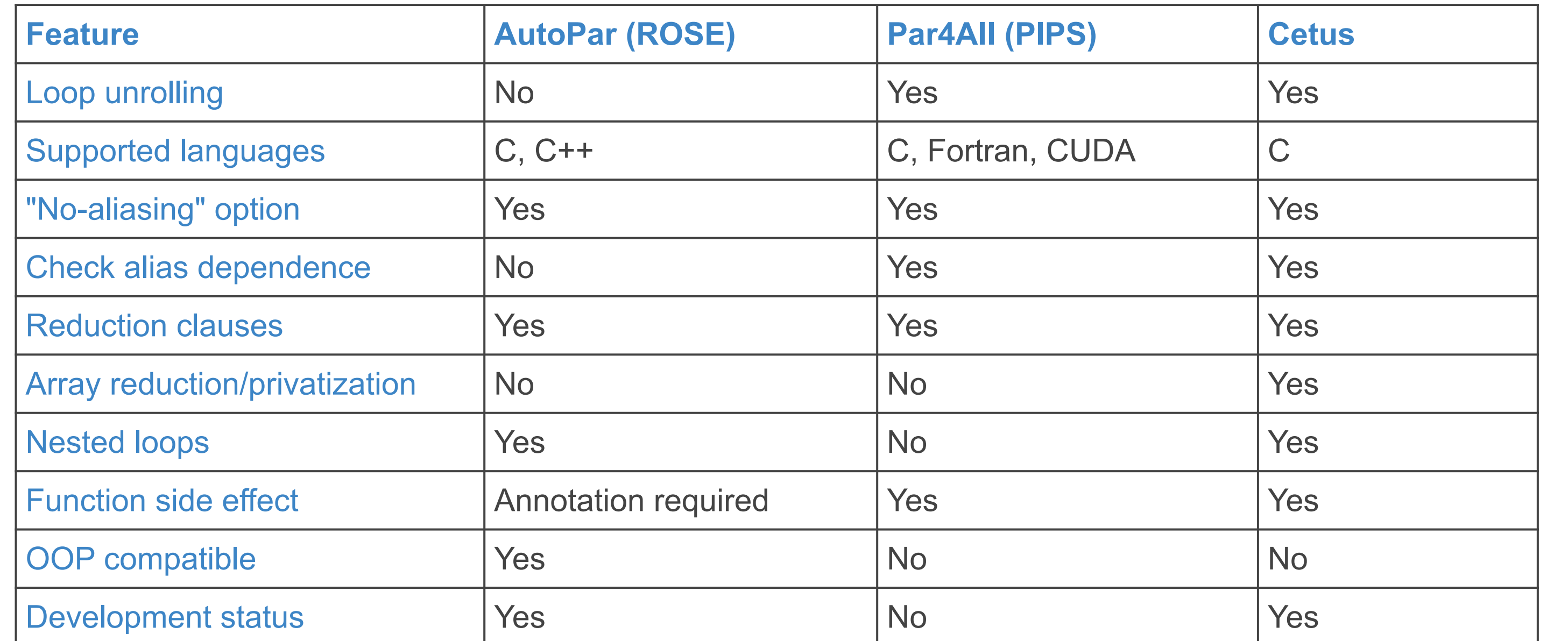

## **ComPar - Fusion of Optimizations**

**Each compiler has its advantages and disadvantages** (as can be seen from our performance analysis). "Wisly" fusing the compilers' output while further optimizing their performances, should **produce superior results**

In order to achieve the above objective, we designed and built a new parallelization framework called *ComPar*, which is based on current S2S automatic parallelizers

- *ComPar* **adapts the automated parallelism** scheme according to the performances of a collection of representative runs, over varying hardware. Automatically choosing the preferred parallelization scheme for each loop individually
- *ComPar* **automatically chooses** different scheduling methods, chunk sizes, thread-affinity strategies, thread-placement options, number of threads and so forth

# **Performance Analysis**

# **Conclusion & Future Directions**

- As we assumed, *ComPar***'s results show that it is possible to increase the speedup** by combining several compilers with a mixture of compilation flags and environment parameters
- **All compilers are effective** to some extent, some more than others
- We hope to increase the performances by **adding more compilers in the future**
- In order to minimize the amount of runs **we will implement several search optimizations that could reduce the amount of combinations executed**
- Using **Machine Learning models** we hope to **learn the best hyperparameters for each specific hardware** and further narrow down the search phase

**PolyBench Running-time [sec]: Absolute running-times are also important as the tasks grow expensive**

## *PolyBench Benchmarks*

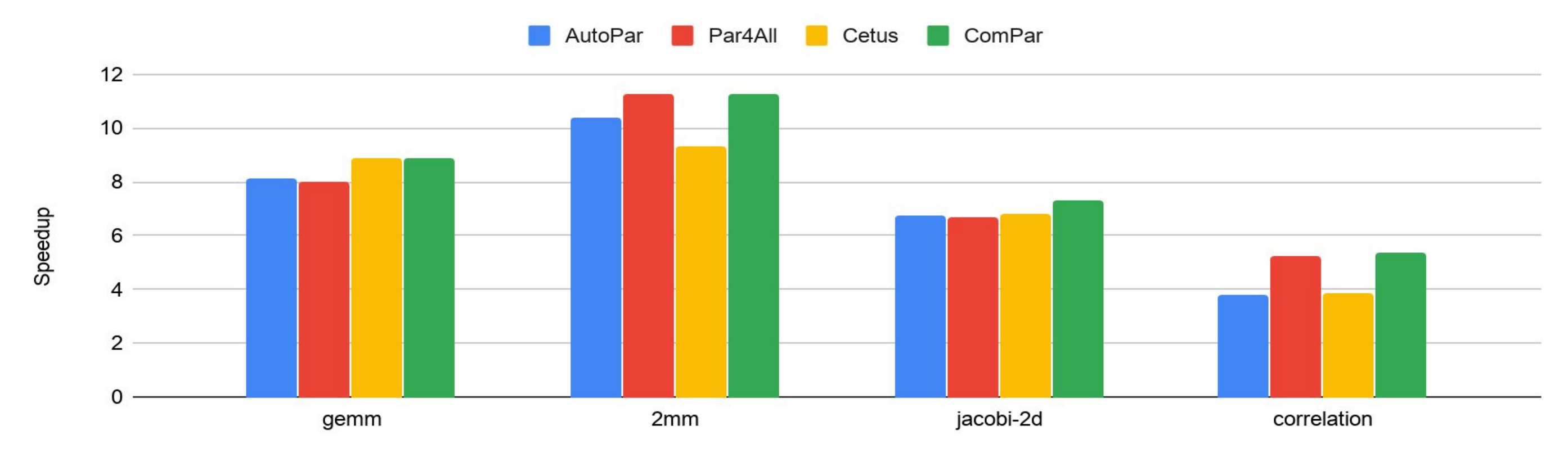

**PolyBench Speedup: ComPar shows consistent improvement**

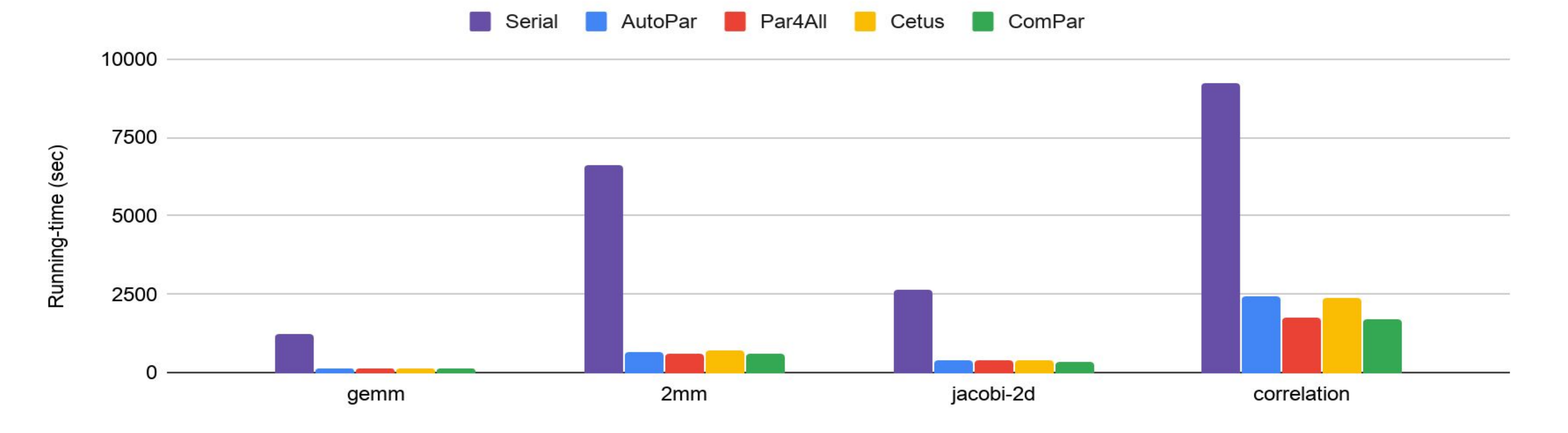

**NAS Running-times [sec]: Absolute running-times are also important as the tasks grow expensive**

### *NAS Parallel Benchmarks*

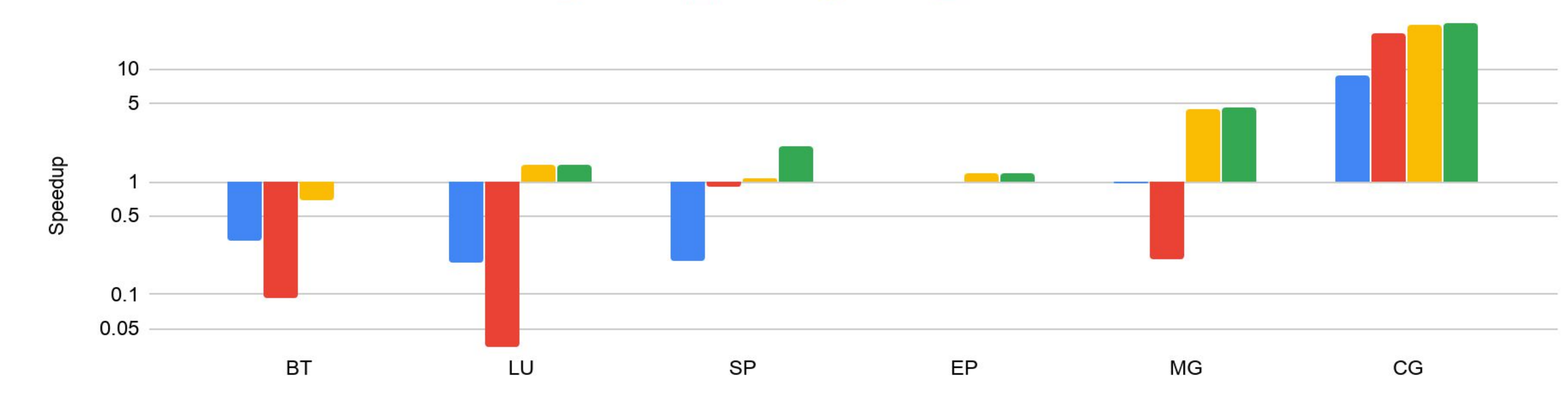

AutoPar Par4All Cetus ComPar

**NAS Speedups: ComPar shows consistent improvement**

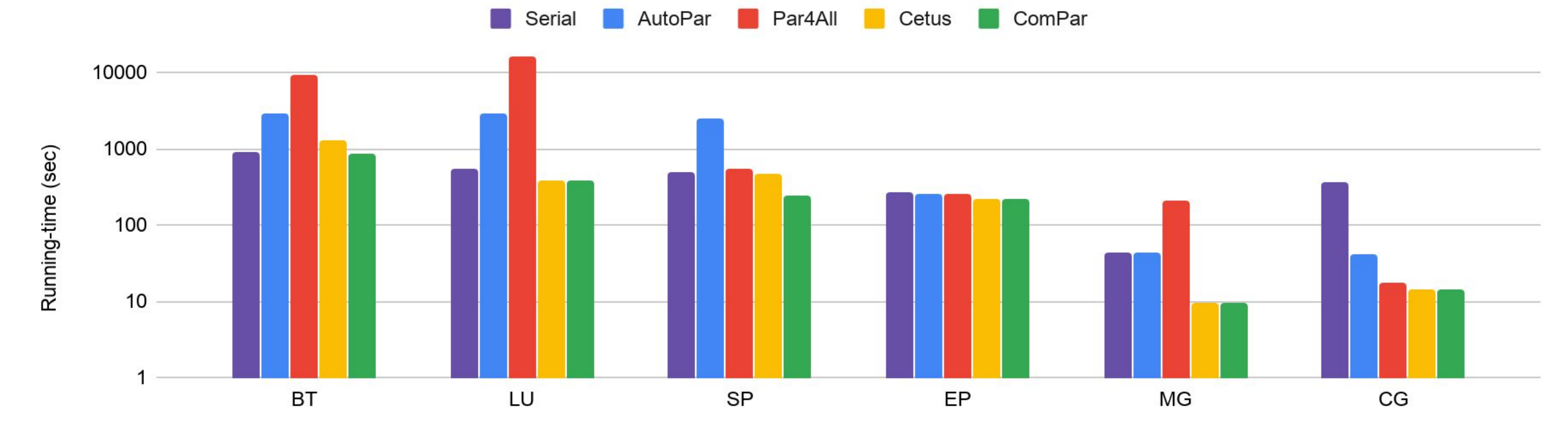

--keep\_going, --enable\_modeling, --no\_aliasing,

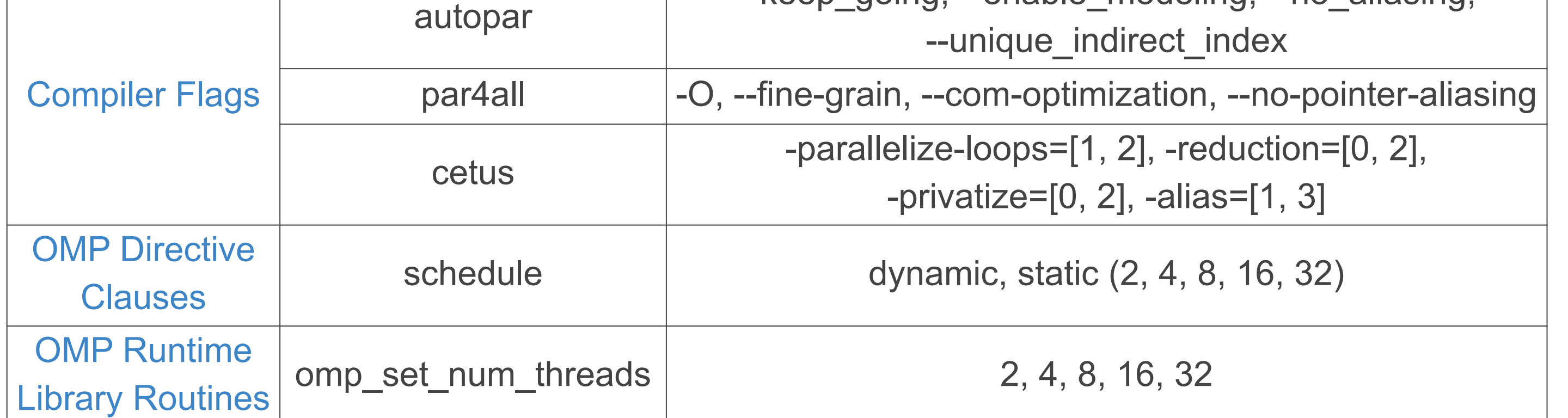

# **ComPar Architecture**

### *ComPar* **workflow is composed of the following components:**

- **• Combinator** creates all possible combinations of compilers and flags
- **• Fragmentor** finds and enumerates all loops in the input source code
- **• Timer** adds timing code around previously enumerated loops
- **• Parallelizer** creates a parallel code for each compiler and compilation flag combination
- **• Executor** runs the combinations on available compute nodes
- **• Optimal code generator** fuses fastest code fragments, creating *ComPar* output

ComPar is under development in Python3 with OOP methodology, supports C source code and uses MongoDB database and Python Flask framework frontend.

### *Matrix Multiplication Problem*

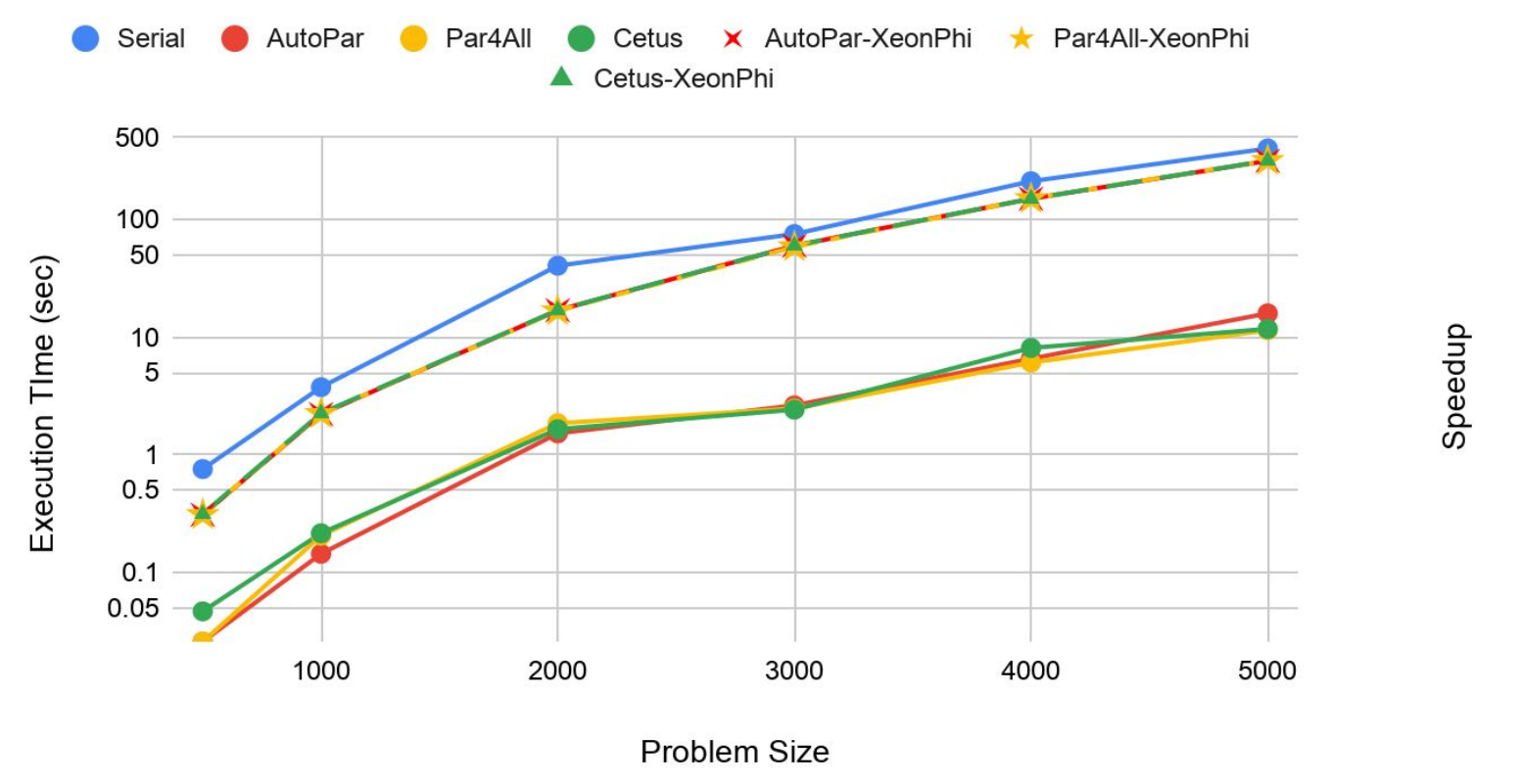

**Runtime with different problem sizes Speedup with different problem sizes**

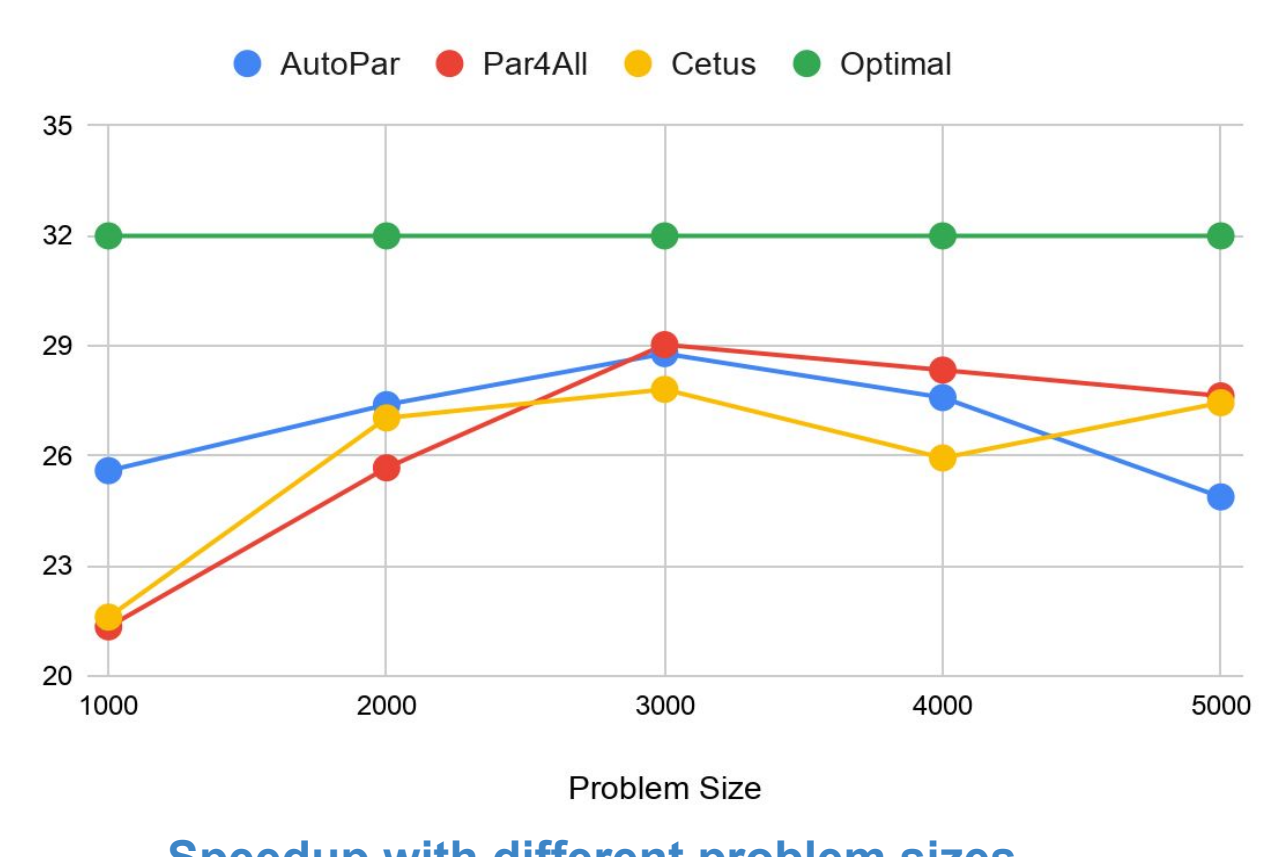

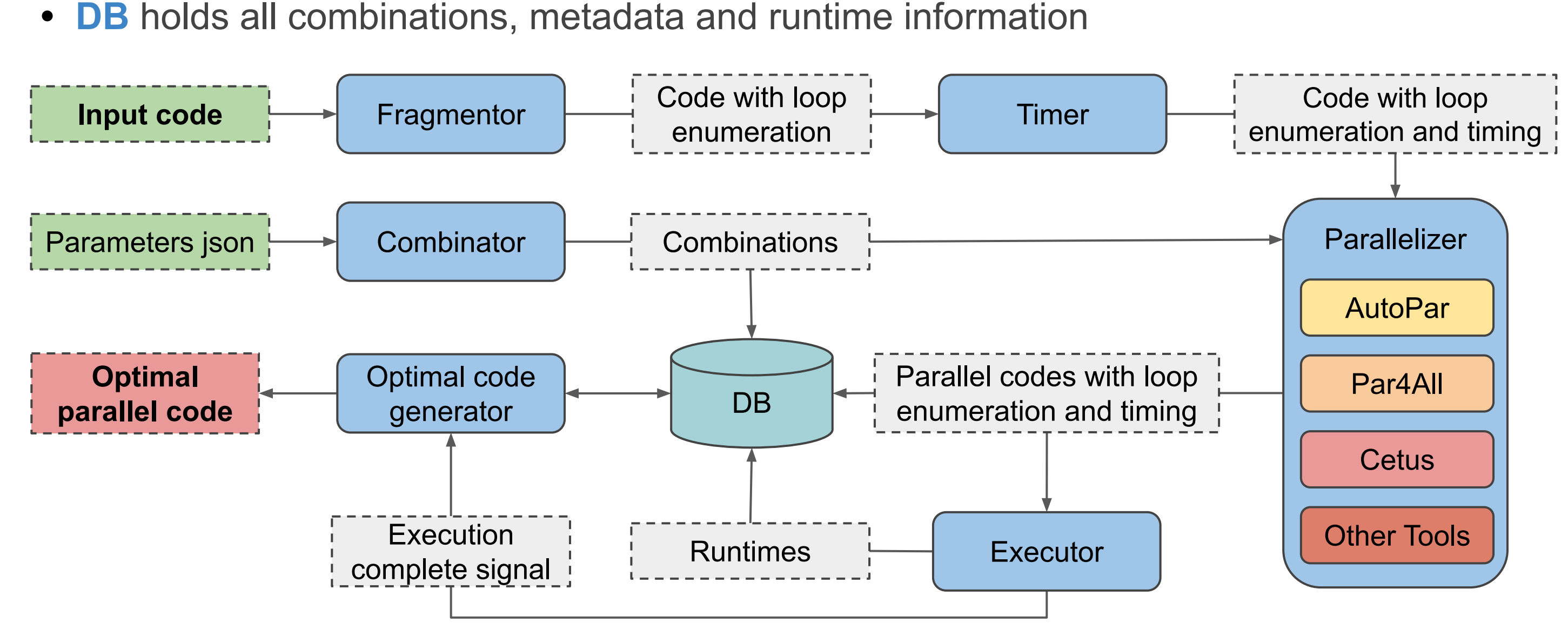

#### **ComPar architecture diagram**

To show that **each S2S parallelization compiler has it's advantages and disadvantages**, and how *ComPar* **overcomes** them, **We tested** *ComPar***'s performance** against said compilers on Numerical Aerodynamics Simulations (NAS) and PolyBench benchmarks. *ComPar* **always achieved the best speedups, or at least the same ones as the best S2S compiler (which is different for each benchmark)**

## **Combinations Table:** parameters used in our tests